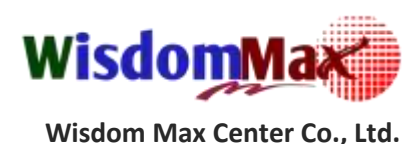

# **ประวัติวิทยากร**

## **อาจารย์สมเกียรติ ช่วยมาก**

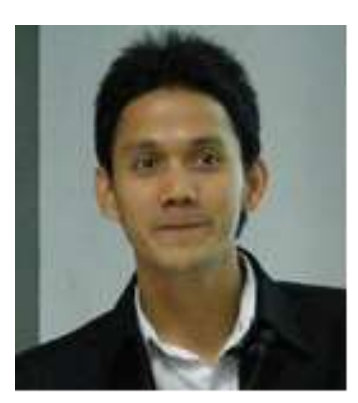

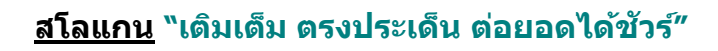

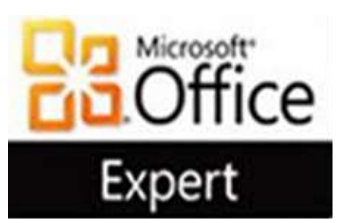

## **การศึกษา**

- ปริญญาตรี จากมหาวิทยาลัยเทคโนโลยีราชมงคล คณะครุศาสตร์อุตสาหกรรม สาขา อิเล็กทรอนิกส์โทรคมนาคม
- ศึกษาปริญญาโท จุฬาลงกรณ์ราชวิทยาลัย สาขาพุทธศาสตร์เพื่อการพัฒนาชีวิต
- **Microsoft Office Certified:** MOS (Microsoft Office Specialist)
- ศิษย์เก่าสถาบันวิทยาการ สวทช.

#### ้<br>ประวัติกา **ประวัติการท างาน - ปัจจุบนั**

- วิทยากรประจ าสถาบันฝึกอบรม MicrosoftOfficeWorkshop.Com
- กรรมการผู้จัดการบริษัท อินโนเวทีฟ เซอร์วิส เทรนนิ่ง จำกัด
- วิทยากรรับเชิญให้กับสถาบันอบรมชั้นนำและหน่วยงานต่างๆ มากมาย

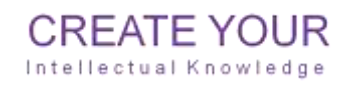

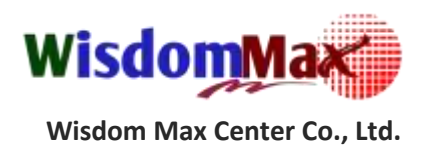

## **ประสบการณ์การท างาน**

### **วิทยากรรับเชิญให้กับสถาบันวิทยาการ สวทช. (เดมิช่ือศูนย์ฝึกอบรมเนคเทค)**

- หลักสูตรการใช้งาน Microsoft Word ตั้งแต่ระดับพื้นฐานจนถึงขั้นประยุกต์
- หลักสูตรการใช้งาน Microsoft Excel ตั้งแต่ระดับพื้นฐานจนถึงขั้นประยุกต์
- หลักสูตรการใช้งาน Microsoft PowerPoint ตั้งแต่ระดับพื้นฐานจนถึงขั้นประยุกต์
- หลักสูตรการใช้งาน Microsoft Access ตั้งแต่ระดับพื้นฐานจนถึงขั้นประยุกต์
- Workshop: การเขียน VB สำหรับพัฒนาแอพพลิเคชั่นบน Microsoft Excel
- Workshop: การเขียน VB ส าหรับพัฒนาแอพพลิเคชั่นบน Microsoft Access
- หลักสูตรเทคโนโลยีการเชื่อมต่อฐานข้อมูลด้วย ADO/ADO.NET
- หลักสูตรผู้บริหารเทคโนโลยีสารสนเทศระดับสูง: การสร้าง Analytics & Report ด้วย Spreadsheet
- หลักสูตรผู้บริหารเทคโนโลยีสารสนเทศระดับสูง: Open Source Business Intelligence ด้วย Jedox
- หลักสูตรผู้บริหารเทคโนโลยีสารสนเทศระดับสูง: การใช้ Social Media
- โครงการ Train the Trainer อบรมการใช้โปรแกรมชุด LibreOffice (Openoffice) สำหรับ พนักงาน สวทช.
- หลักสูตร Digital Content for e-Learning
- หลักสูตร เทคนิคการเตรียมสื่ออิเล็กทรอนิกส์ที่มีคุณภาพ
- หลักสูตร เทคนิคการจัดเก็บเอกสารแบบอิเล็กทรอนิกส์

### **วิทยากรรับเชิญให้กับศูนย์การศึกษาต่อเน่ืองแห่งจุฬาลงกรณ์มหาวิทยาลัย**

- การพัฒนา Application ด้วย Visual Basic.NET ในระดับพื้นฐาน
- การพัฒนา Application ด้วย Visual Basic.NET ในระดับสูง

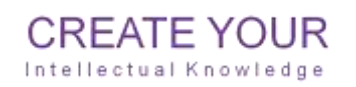

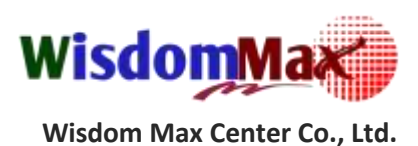

- วิทยากรรับเชิญหลักสูตร Libre Office ให้กับ บริษัทเอสแอนด์พี ซินดิเคท จำกัด (มหาชน)
- เรียนรู้การใช้งาน Libre Office Writer ในระดับพื้นฐาน
- เรียนรู้การใช้งาน Libre Office Calc ในระดับพื้นฐาน
- $\bullet$  เรียนรู้การใช้งาน Libre Office Impress ในระดับพื้นฐาน
- เรียนรู้การใช้งาน Libre Office Writer ในระดับสูง
- เรียนรู้การใช้งาน Libre Office Calc ในระดับสูง
- เรียนรู้การใช้งาน Libre Office Impress ในระดับสูง
- วิทยากรรับเชิญหลักสูตรด้านไอทีให้กับ SIAMHR
- หลักสูตร เทคนิคการเตรียมสื่ออิเล็กทรอนิกส์ที่มีคุณภาพ
- หลักสูตร เทคนิคการจัดเก็บเอกสารแบบอิเล็กทรอนิกส์
- **วิทยากรรับเชิญหลักสูตรด้านไอทีให้กับ OpenSource2day**
- ฯลฯ

**หลักส ู ตรบรรยาย**

#### **หลักสูตรทางด้าน e-Document (Digital Document, Word Processing)**

- เทคนิคการพัฒนา e-Document อย่างมีประสิทธิภาพ
- เทคนิคการพัฒนา e-Document เพื่อเำ าพิ่มประสิทธิภาพส าหรับการค้นหา
- เทคนิคการสร้างสรรค์สื่อสิ่งพิมพ์ด้วย Microsoft Publisher
- เทคนิคการสร้างสรรค์งานพิมพ์ด้วย Microsoft Word อน่างได้ผล
- การประยุกต์ใช้งาน Microsoft Word ขั ้นสูง (ด้วยเครื่องมือ References, Mail Merge, Review, e-Form) อย่างได้ผล
- การประยุกต์ใช้งาน Microsoft Word ขั้นสูง (ด้วยเครื่องมือ Macro & VBA Programming)
- เทคนิคการทำงานกับ PDF ไฟล์อย่างมีประสิทธิภาพ

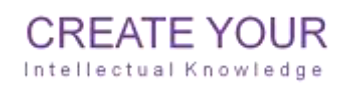

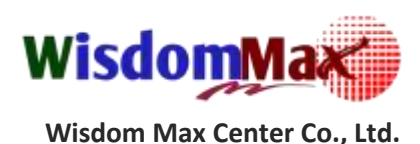

#### **หลักสูตรทางด้าน Microsoft PowerPoint (Presentation)**

- เทคนิคการพัฒนาสื่อนำเสนออย่างมีประสิทธิภาพ
- เทคนิคการนำเสนคย่างมืออาชีพ
- พื้นฐานการใช้งาน Microsoft PowerPoint อย่างถูกต้อง
- การประยุกต์ใช้งาน Microsoft PowerPoint ขั้นสูง
- การพัฒนาสื่อนำเสนอบน Microsoft PowerPoint ด้วย Macro & VBA Programming
- เทคนิคการตัดต่อวิดีโออย่างง่ายด้วย Windows Movie Maker

#### **หลักสูตรทางด้าน Microsoft Excel (Spreadsheet)**

- Microsoft Excel: เทคนิคการใช้งาน Excel อย่างมืออาชีพ
- Microsoft Excel: ประยุกต์ใช้ Excel Functions อย่างได้ผล
- Microsoft Excel: ประยุกต์ใช้ Excel กับงานด้านฐานข้อมูลอย่างได้ผล
- Microsoft Excel: ประยุกต์ใช้ Excel กับการสร้าง Chart ในรูปแบบที่หลากหลาย (Excel Chart แบบเจาะลึก)
- Microsoft Excel: ประยุกต์ใช้ Excel PivotTable & PivotChart สำหรับการทำรายงาน วิเคราะห์ข้อมูลแบบอัจฉริยะอย่างได้ผล
- Microsoft Excel: ประยุกต์ใช้ Excel กับการพัฒนาระบบงานอัตโนมัติด้วย Macro & VBA Programming อย่างได้ผล
- Microsoft Excel: ประยุกต์ใช้ Excel กับการพัฒนาระบบงานร่วมกับฐานข้อมูลด้วย ADO Programming อย่างได้ผล
- Microsoft Excel: ประยุกต์ใช้ Excel สำหรับงานวิเคราะห์ข้อมูลเชิงธุรกิจด้วย Solver & Analysis Tools อย่างได้ผล
- Microsoft Excel: ประยุกต์ใช้ Excel สำหรับงานด้านทรัพยากรมนุษย์อย่างได้ผล
- Microsoft Excel: ประยุกต์ใช้ Excel สำหรับงานด้านการตลาดอย่างได้ผล
- Microsoft Excel: ประยุกต์ใช้ Excel สำหรับงานด้านการขายอย่างได้ผล
- Microsoft Excel: ประยุกต์ใช้ Excel สำหรับงานด้านบัญชีอย่างได้ผล
- Microsoft Excel: ประยุกต์ใช้ Excel สำหรับงานด้าน Business Intelligent อย่างได้ผล

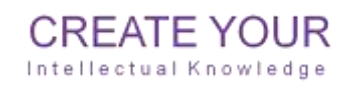

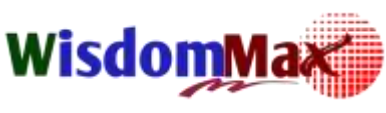

**Wisdom Max Center Co.,** 

- Microsoft Excel: ประยุกต์ใช้ Excel ร่วมกับ Palo Business Intelligent อย่างได้ผล
- Microsoft Excel: ประยุกต์ใช้ Excel ร่วมกับ Microsoft Access อย่างได้ผล

#### **หลักสูตรทางด้าน Microsoft Access (Database)**

- Microsoft Access: เปรียบเทียบการใช้งานระหว่าง Microsoft Excel กับ Microsoft Access
- Microsoft Access: ปูพื้นฐานการใช้งาน Access ที่ถูกต้อง
- Microsoft Access: เทคนิคการใช้งาน Access เปลี่ยนจากคำว่ายากเป็นคำว่าง่ายสุดๆ
- Microsoft Access: การพัฒนาระบบฐานข้อมูลเชิงสัมพันธ์ (RDBMS) บน Access อย่างมี ประสิทธิภาพ
- Microsoft Access: การพัฒนาระบบงานอัตโนมัติบน Access ด้วย Macro (Action) อย่าง ได้ผล
- Microsoft Access: การพัฒนาระบบงานอัตโนมัติบน Access ด้วย VBA (Programming) อย่างได้ผล
- Microsoft Access: การพัฒนาระบบงานอัตโนมัติบน Access แบบ Client/Server (ADO Programming) อย่างได้ผล
- Microsoft Excel: ประยุกต์ใช้Access ส าหรับงานด้านทรัพยากรมนุษย์อย่างได้ผล
- Microsoft Excel: ประยุกต์ใช้ Access ส าหรับงานด้านการตลาดอย่างได้ผล
- Microsoft Excel: ประยุกต์ใช้ Access ส าหรับงานด้านการขายอย่างได้ผล
- Microsoft Excel: ประยุกต์ใช้ Access สำหรับงานด้านบัญชีอย่างได้ผล

### **หลักสูตรทางด้าน Programming**

- Microsoft Word VBA (Visual Basic for Application)
- Microsoft PowerPoint VBA (Visual Basic for Application)
- Microsoft Excel VBA (Visual Basic for Application)
- Microsoft Access VBA (Visual Basic for Application)
- Microsoft VB (Visual Basic)
- Microsoft VB.NET (Visual Basic Dot Net)

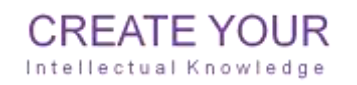

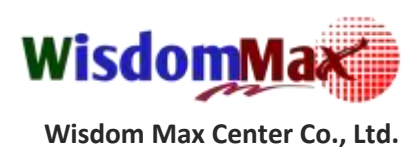

#### **หลักสูตรทางด้าน Open Source Software (โปรแกรมส าหรับส านักงาน)**

- เทคนิคการใช้ Libre Office Writer ในระดับเบื ้องต้นอย่างได้ผล
- เทคนิคการใช้ Libre Office Writer ในระดับสูงอย่างได้ผล
- เทคนิคการใช้ Libre Office Calc ในระดับเบื ้องต้นอย่างได้ผล
- เทคนิคการใช้ Libre Office Calc ในระดับสูงอย่างได้ผล
- เทคนิคการใช้ Libre Office Impress ในระดับเบื ้องต้นอย่างได้ผล
- เทคนิคการใช้ Libre Office Impress ในระดับสูงอย่างได้ผล
- เทคนิคการแก้ปัญหาใน Libre Office อย่างได้ผล

#### **ผลงานทางด้านวิชาการ (บทความ/เอกสารประกอบการอบรม/คู่มือ/KM)**

- การใช้งาน Microsoft Windows XP
- การใช้งานอินเทอร์เน็ต
- การสร้างสรรค์เอกสารงานพิมพ์ด้วย Microsoft Word
- การสร้างเอกสารดิจิทัลอย่างมีคุณภาพ
- การใช้งาน Microsoft Word ระดับกลาง
- การสร้างสื่อสิ่งพิมพ์ด้วย Microsoft Publisher
- การสร้างเอกสารด้วยโปรแกรม ABI WORD
- การใช้งาน Excel ระดับเบื้องต้น
- การใช้งาน Excel ระดับกลาง
- การใช้งาน Excel ระดับสูง
- Workshop Excel ระดับกลาง
- Workshop Excel ระดับสูง
- ความรู้เบื้องต้นก่อนเขียน VBA ใน Excel
- การเขียนโปรแกรม Excel กับฐานข้อมูล: ADO Programming
- การป้องกันข้อมูลใน Excel
- $\bullet$  การใช้งาน Access ระดับเบื้องต้น
- การใช้งาน Access ระดับสูง

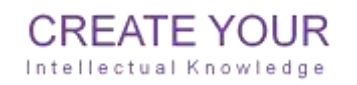

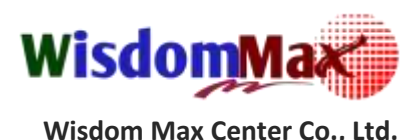

- การใช้งาน PowerPoint ระดับเบื้องต้น
- การใช้งาน PowerPoint ระดับสูง
- เทคนิคการนำเสนคด้วย PowerPoint
- การใช้งาน Microsoftoutlook
- การใช้งานโปรแกรม Microsoft Office Reader
- เทคนิคการสร้างเอกสารดิจิทัล
- การใช้งานโปรแกรม อ่านไทย
- การสร้างเอกสารดิจิทัลด้วย Acrobat
- เทคนิคการทำ Action ใน Photoshop
- การพัฒนาการออกแบบการเรียนการสอนe-Learningด้วย Learn Square
- การสร้างสื่อเรียนรู้ e-Learning ด้วยLearn Square
- การพัฒนาเนื้อหาดิจิทัลสำหรับ e-Learning
- การนำเนื้อหาเข้าสู่ระบบ Learn Square
- การเตรียมสื่อมัลติมีเดีย
- การใช้งานโปรแกรม Windows Movie Makerตอนที่1
- การใช้งานโปรแกรม Windows Movie Makerตอนที่2
- การใช้งานโปรแกรม Windows Movie Makerตอนที่3
- การสร้างมูวี่ด้วย Macromedia Captivate
- การใช้งานโปรแกรม Snag IT
- การใช้งาน OpenOffice/LibreOffice Calc
- การใช้งาน OpenOffice/LibreOffice Impress
- การใช้งาน OpenOffice/LibreOffice Writer
- การสร้างจดหมายเวียนด้วย OpenOffice/LibreOffice Writer
- การโอนย้ายไฟล์ใน OpenOffice/LibreOffice
- เปรียบเทียบการใช้งานระหว่าง Microsoft Office กับ OpenOffice/LibreOffice
- ฯลฯ

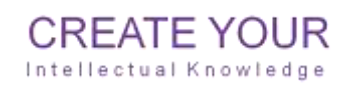

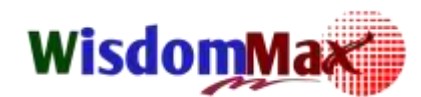

**Wisdom Max Center Co., Ltd.**

## **องค์กรและสถาบันต่าง ๆ ที่รับเชิญเป็ นวิทยากร โดยสังเขป**

- ธนาคารแห่งประเทศไทย
- บมจ. ธนาคารกรุงไทย
- บมจ. ธนาคารกสิกรไทย
- ธนาคารกรุงศรีอยุธยา จ ากัด (มหาชน)
- ส านักงานคณะกรรมการข้าราชการพลเรือน
- ส านักงานคณะกรรมการส่งเสริมการลงทุน
- ส านักงานคณะกรรมการอุดมศึกษา
- ส านักงานคณะกรรมการป้องกันและปราบปรามยาเสพติด
- กทม.
- ส านักงานพัฒนาวิทยาศาสตร์และเทคโนโลยีแห่งชาติ (สวทช.)
- ศูนย์เทคโนโลยีอิเล็กทรอนิกส์และคอมพิวเตอร์แห่งชาติ (NECTEC)
- ศูนย์เทคโนโลยีโลหะและวัสดุแห่งชาติ (MTEC)
- ศูนย์นาโนเทคโนโลยีแห่งชาติ (NANOTEC)
- ศูนย์การศึกษาต่อเนื่องแห่งจุฬาลงกรมหาวิทยาลัย
- มหาวิทยาลัยบูรพา
- คณะเวชศาสตร์เขตร้อน มหาวิทยาลัยมหิดล
- กระทรวงสาธารณสุข
- กระทรวงอุตสาหกรรม
- กระทรวงคมนาคม
- กระทรวงไอซีที
- กรมการข้าว
- กรมสุขภาพจิต
- กรมวิทยาศาสตร์การแพทย์
- กองทุนบำเหน็จบำนาญข้าราชการ
- การไฟฟ้าฝ่ ายผลิตแห่งประเทศไทย (กฟผ.)
- การท่องเที่ยวแห่งประเทศไทย

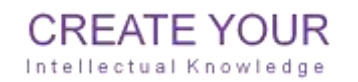

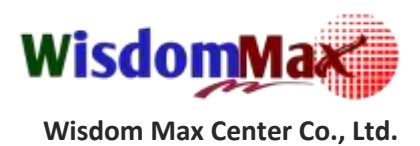

- การประปาส่วนภูมิภาค
- บริษัท กสทโทรคมนาคม จำกัด (มหาชน)
- บริษัท นนทบุรีฮอนด้าคาร์ส์ จำกัด
- บริษัท เคสซีจี โลจิสติกส์ แมเนจเม้นท์ จำกัด
- บริษัท ทรู คอร์ปอเรชั่น จำกัด (มหาชน)
- บริษัท ยูนิลีเวอร ่ ไทยเทรดดิ้ง จำกัด
- บริษัท ปตท.จ ากัด (มหาชน)
- บริษัท การบินไทย จำกัด (มหาชน)
- บริษัท อาหารยอดคุณ จำกัด
- บมจ. โทเทิ่ล แอ็คเซ็ส คอมมูนิเคชั่น
- บมจ. อยุธยา อลิอันซ์ ซีพี
- บมจ. แมนูไลฟ์ ประกันชีวิต
- บมจ.ไทยลักซ์
- บริษัท ไทยสมุทรประกันชีวิต จำกัด
- บริษัท ไทยรับประกันภัย ต่อ จำกัด (มหาชน)
- บรรษัทประกันสินเชื่ออุตสาหกรรมขนาดย่อม
- บริษัท สตาร์ปิโตรเลียมรีไฟน์นิ่ง จำกัด
- บริษัท หลักทรัพย์จัดการกองทุน ไอเอ็นจี (ประเทศไทย) จำกัด
- บริษัท โอกิ (ประเทศไทย) จำกัด
- บริษัท ซีเคฟจีเซคร์วิส จำกัด
- บริษัท ไทยวาโก้ จำกัด
- บริษัท อาหารยอดคุณ จำกัด
- บริษัท โซนี่ ดีไวซ์ เทคโนโลยี (ประเทศไทย) จำกัด
- บริษัท บางกอกสตีลไวร์
- บริษัท ฟิ ลิปส์อิเล็กทรอนิกส์ (ประเทศไทย)
- บริษัท น ้าตาลมิตรผล
- บริษัท ลัดดา จำกัด
- บริษัท เอก-ชัยดีสทริบิวชั่นซิสเท็ม จ ากัด (Tesco Lotus)

**CREATE YOUR** 

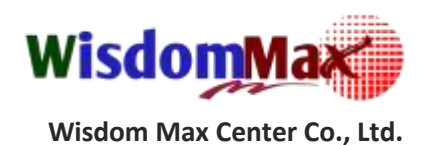

- บริษัท พรอคเตอร์ แอนด์ แกมเบิล แมนูแฟคเจอริ่ง (ประเทศไทย) จำกัด
- TK Park
- AIS
- $\bullet$  CEVA
- DHL
- **•** Transitions
- Kingsmen
- Thai Murata
- Wise Success Thailand
- $\bullet$  SCB
- Betagro Group
- ฯลฯ

### **Microsoft Office Specialist Certified**

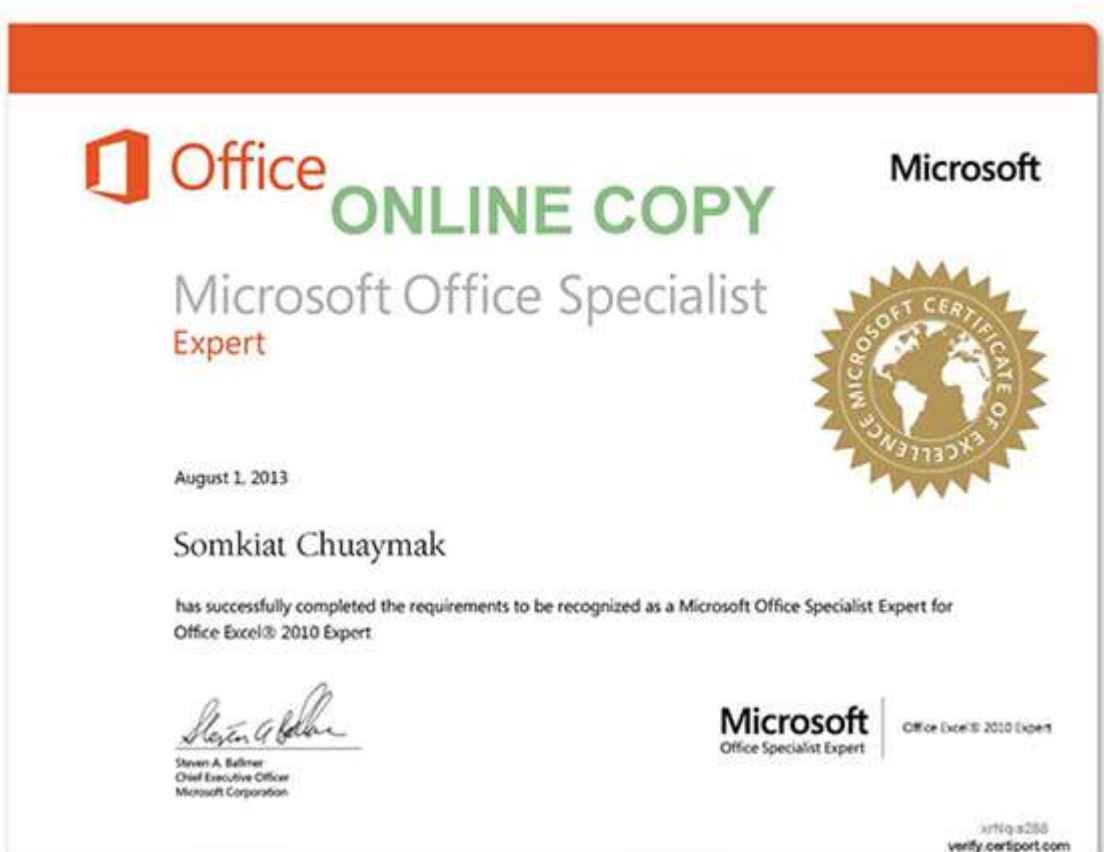

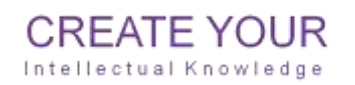

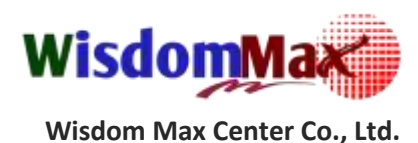

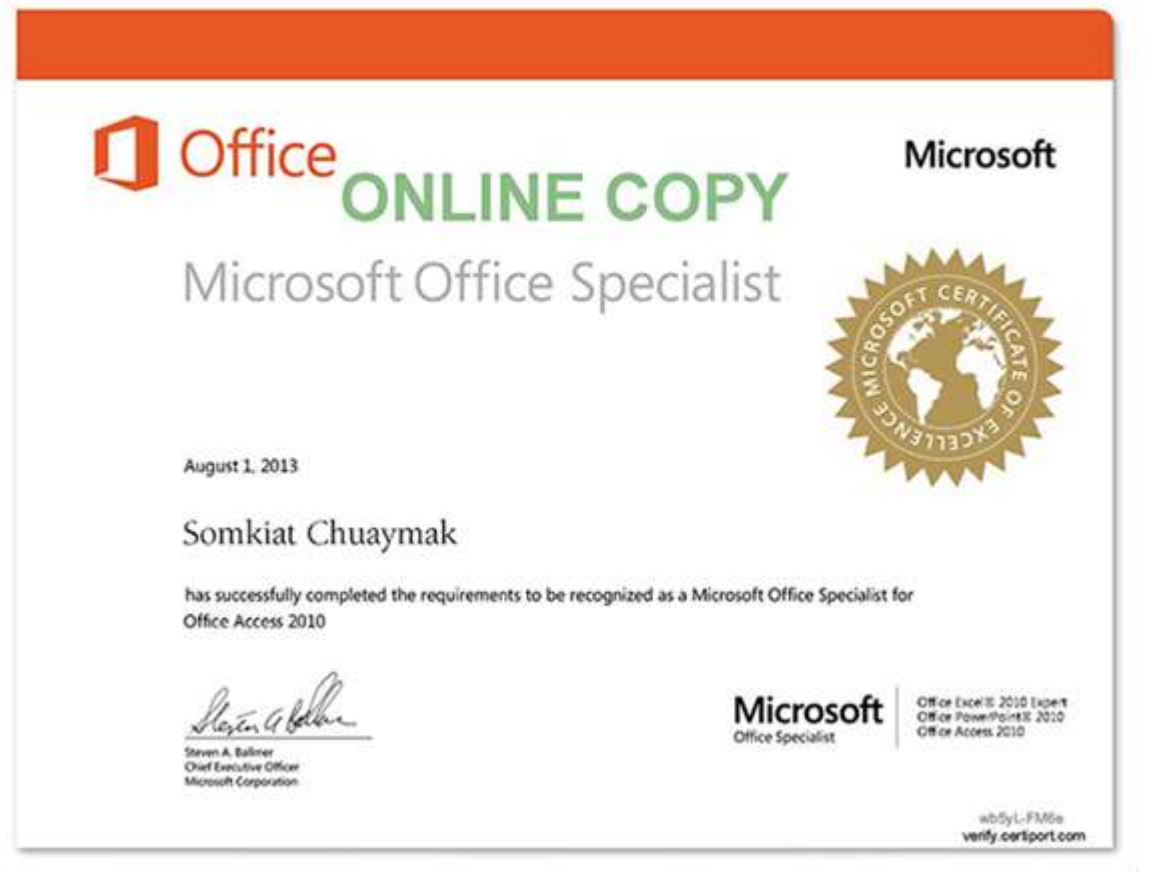

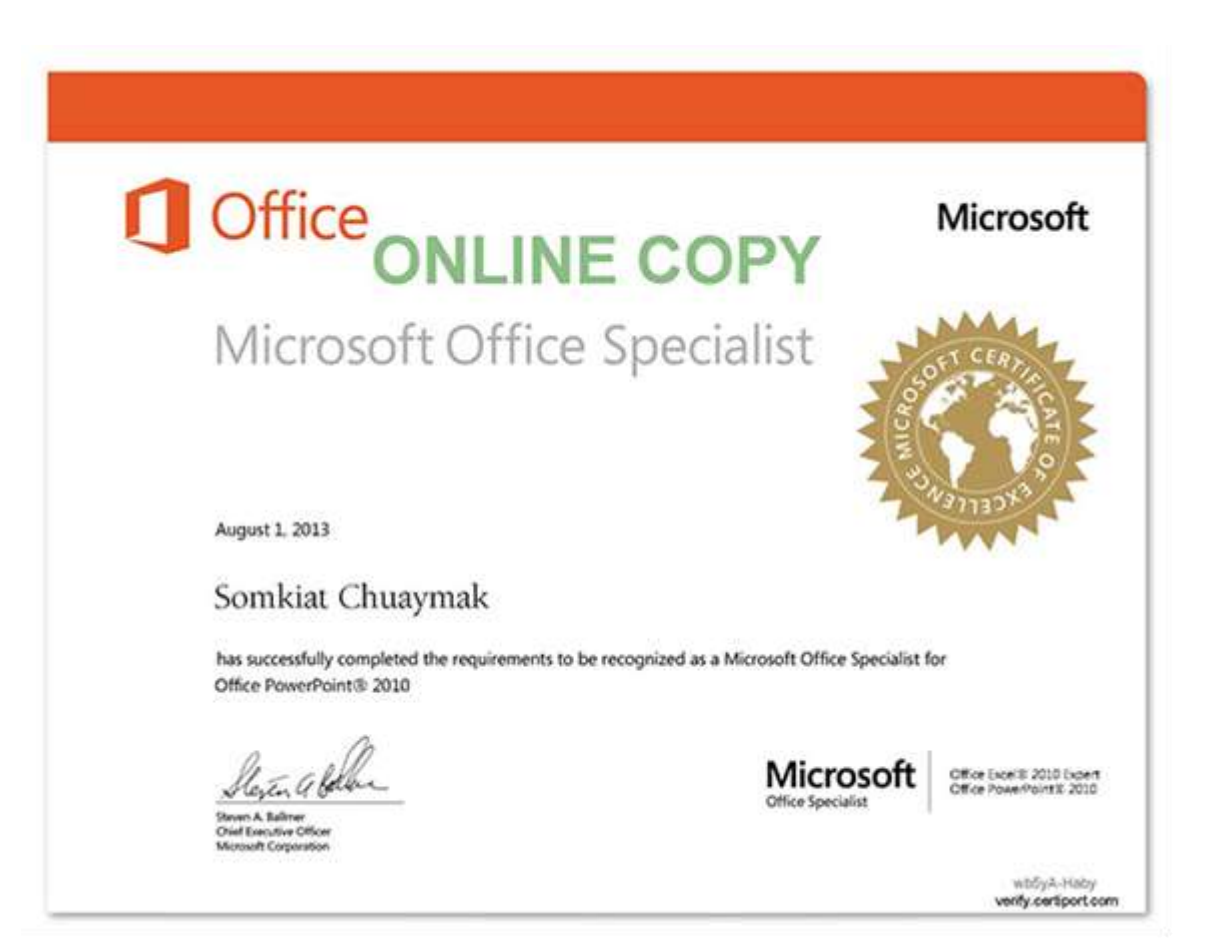

**CREATE YOUR** Intellectual Knowledge

" สร้างสรรค์ความรู้สู่ภูมิปัญญาของคุณ "